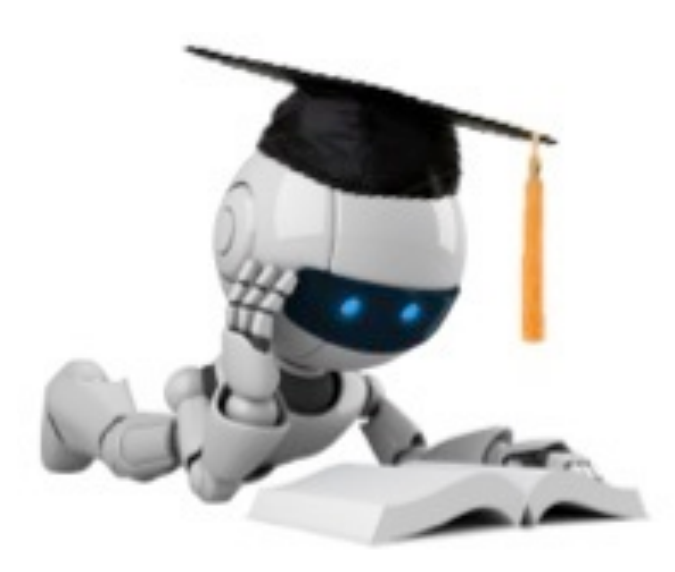

#### Logistic Regression

These slides were assembled by Eric Eaton, with grateful acknowledgement of the many others who made their course materials freely available online. Feel free to reuse or adapt these slides for your own academic purposes, provided that you include proper attribution. Please send comments and corrections to Eric.

Robot Image Credit: Viktoriya Sukhanova © 123RF.com

# Classification Based on Probability

- Instead of just predicting the class, give the probability of the instance being that class
	- $-$  i.e., learn  $p(y | x)$

 $\cdot$  Recall that:

 $p(\text{event}) + p(\neg \text{event}) = 1$  $0 \leq p(event) \leq 1$ 

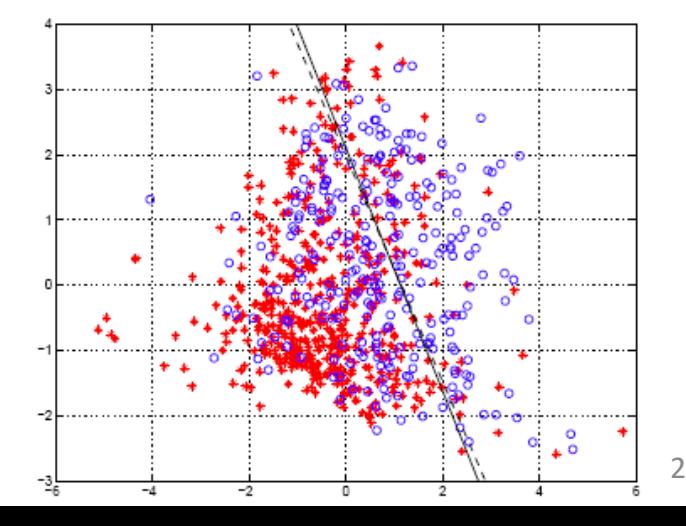

# Logistic Regression

- Takes a probabilistic approach to learning discriminative functions (i.e., a classifier)
- $h_{\boldsymbol{\theta}}(\boldsymbol{x})$  should give  $p(y=1 \mid \boldsymbol{x}; \boldsymbol{\theta})$  $-$  Want  $0 \leq h_{\boldsymbol{\theta}}(\boldsymbol{x}) \leq 1$

Can't just use linear regression with a threshold

Logistic regression model:

$$
h_{\pmb{\theta}}(\pmb{x}) = g\left(\pmb{\theta}^\intercal\pmb{x}\right)
$$

$$
g(z) = \frac{1}{1 + e^{-z}}
$$

$$
h_{\boldsymbol{\theta}}(\boldsymbol{x}) = \frac{1}{1 + e^{-\boldsymbol{\theta}^{\mathsf{T}}\boldsymbol{x}}}
$$

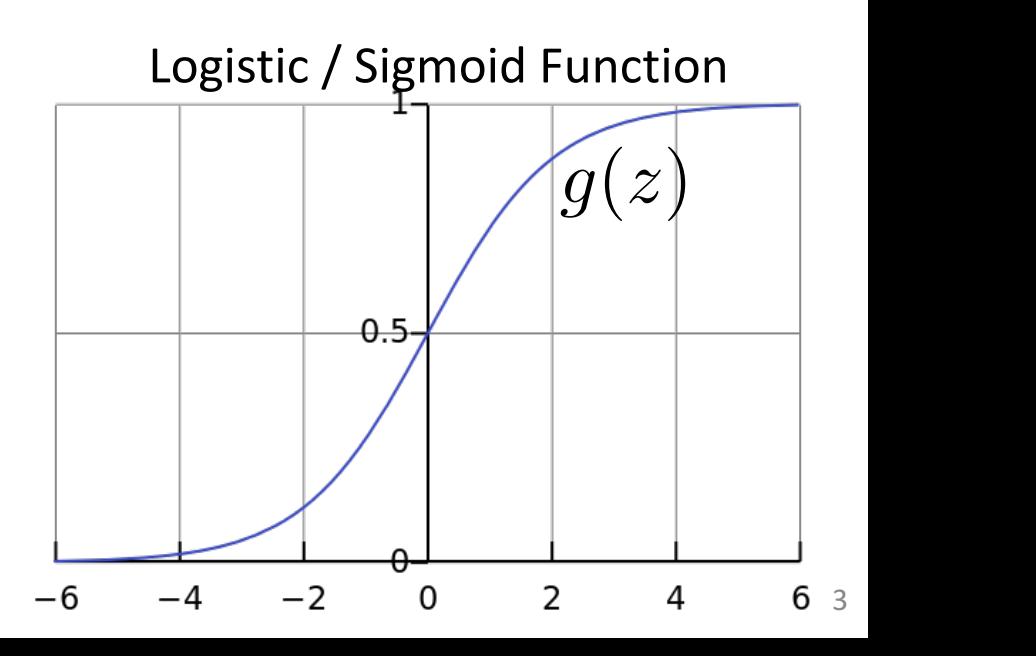

#### Interpretation of Hypothesis Output

$$
h_{\boldsymbol{\theta}}(\boldsymbol{x}) = \text{estimated} \ p(y = 1 \mid \boldsymbol{x}; \boldsymbol{\theta})
$$

 $\rightarrow$  Tell patient that 70% chance of tumor being malignant Example: Cancer diagnosis from tumor size  $\boldsymbol{x} =$  $\int x_0$ *x*1  $\overline{\phantom{a}}$ =  $\left[\begin{array}{c} 1 \\ \text{tumorSize} \end{array}\right]$  $h_{\theta}(x)=0.7$ 

Note that: 
$$
p(y = 0 | \mathbf{x}; \boldsymbol{\theta}) + p(y = 1 | \mathbf{x}; \boldsymbol{\theta}) = 1
$$

Therefore,  $p(y=0 | x; \theta) = 1 - p(y=1 | x; \theta)$ 

# Another Interpretation

Equivalently, logistic regression assumes that

$$
\log \left[\frac{p(y=1 \mid \boldsymbol{x}; \boldsymbol{\theta})}{p(y=0 \mid \boldsymbol{x}; \boldsymbol{\theta})}\right] = \theta_0 + \theta_1 x_1 + \ldots + \theta_d x_d
$$
\n
$$
\log \left[\frac{p(y=0 \mid \boldsymbol{x}; \boldsymbol{\theta})}{p(y=0 \mid \boldsymbol{x}; \boldsymbol{\theta})}\right] = \theta_0 + \theta_1 x_1 + \ldots + \theta_d x_d
$$

Side Note: the odds in favor of an event is the quantity  $p/(1-p)$ , where p is the probability of the event E.g., If I toss a fair dice, what are the odds that I will have a 6?

• In other words, logistic regression assumes that the log odds is a linear function of  $\boldsymbol{x}$ 

# The Perceptron: Forward Propagation

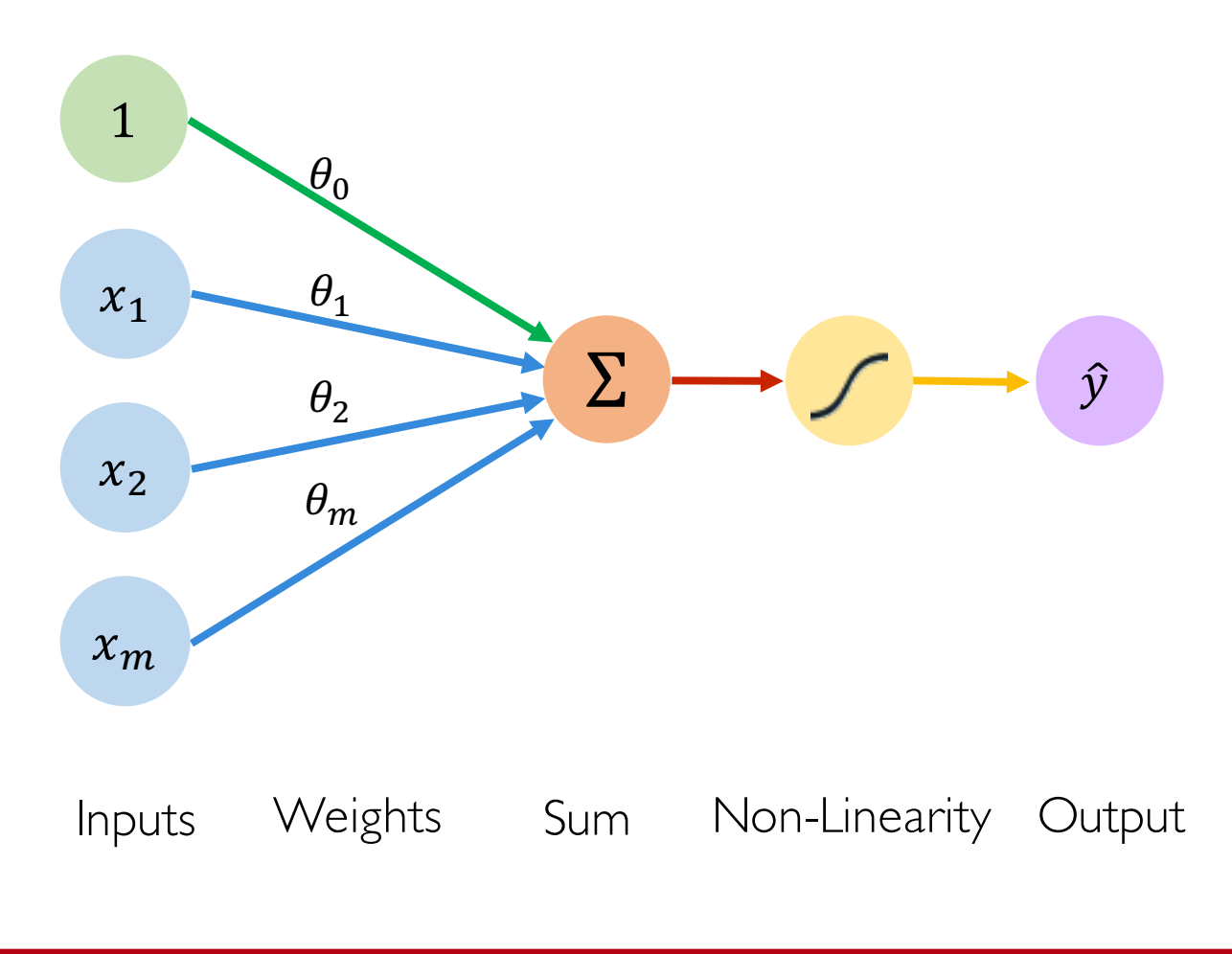

#### Activation Functions

$$
\hat{y} = g\left(\theta_0 + X^T \theta\right)
$$

• Example: sigmoid function

$$
g(z) = \sigma(z) = \frac{1}{1+e^{-z}}
$$

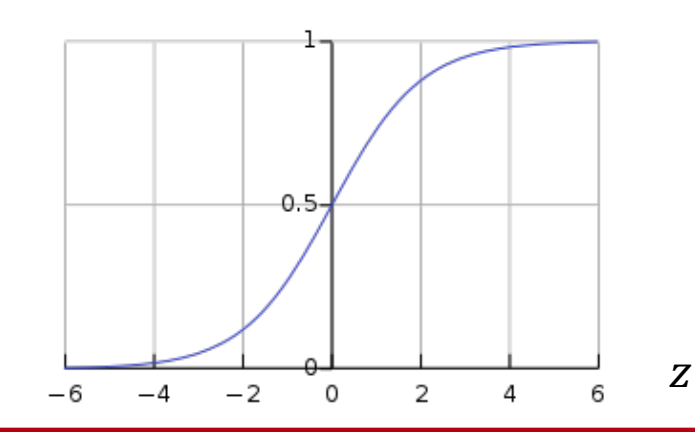

# Logistic Regression

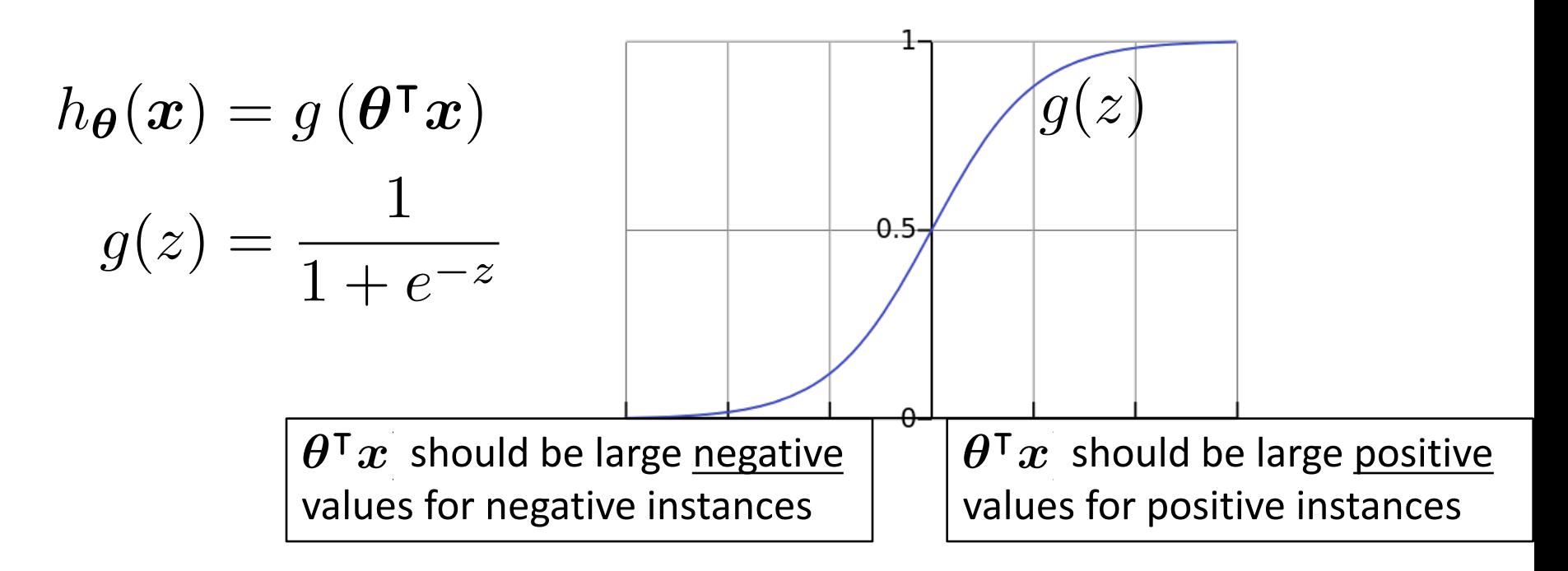

- Assume a threshold and...
	- $-$  Predict y = 1 if  $h_{\boldsymbol{\theta}}(\boldsymbol{x}) \geq 0.5$
	- $-$  Predict y = 0 if  $h_{\boldsymbol{\theta}}(\boldsymbol{x}) < 0.5$

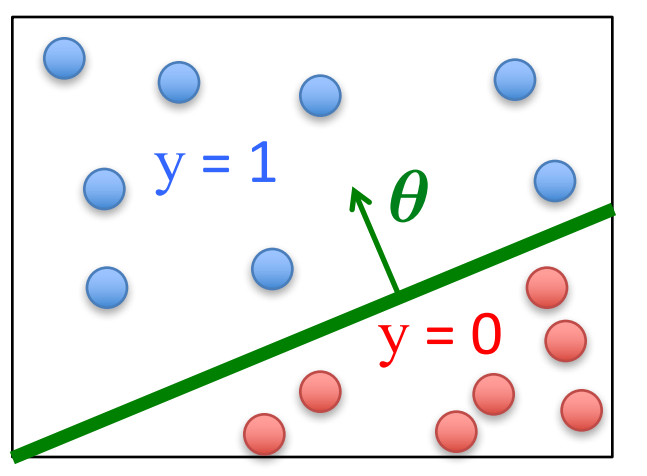

Based on slide by Andrew Ng

## Non-Linear Decision Boundary

• Can apply basis function expansion to features, same as with linear regression

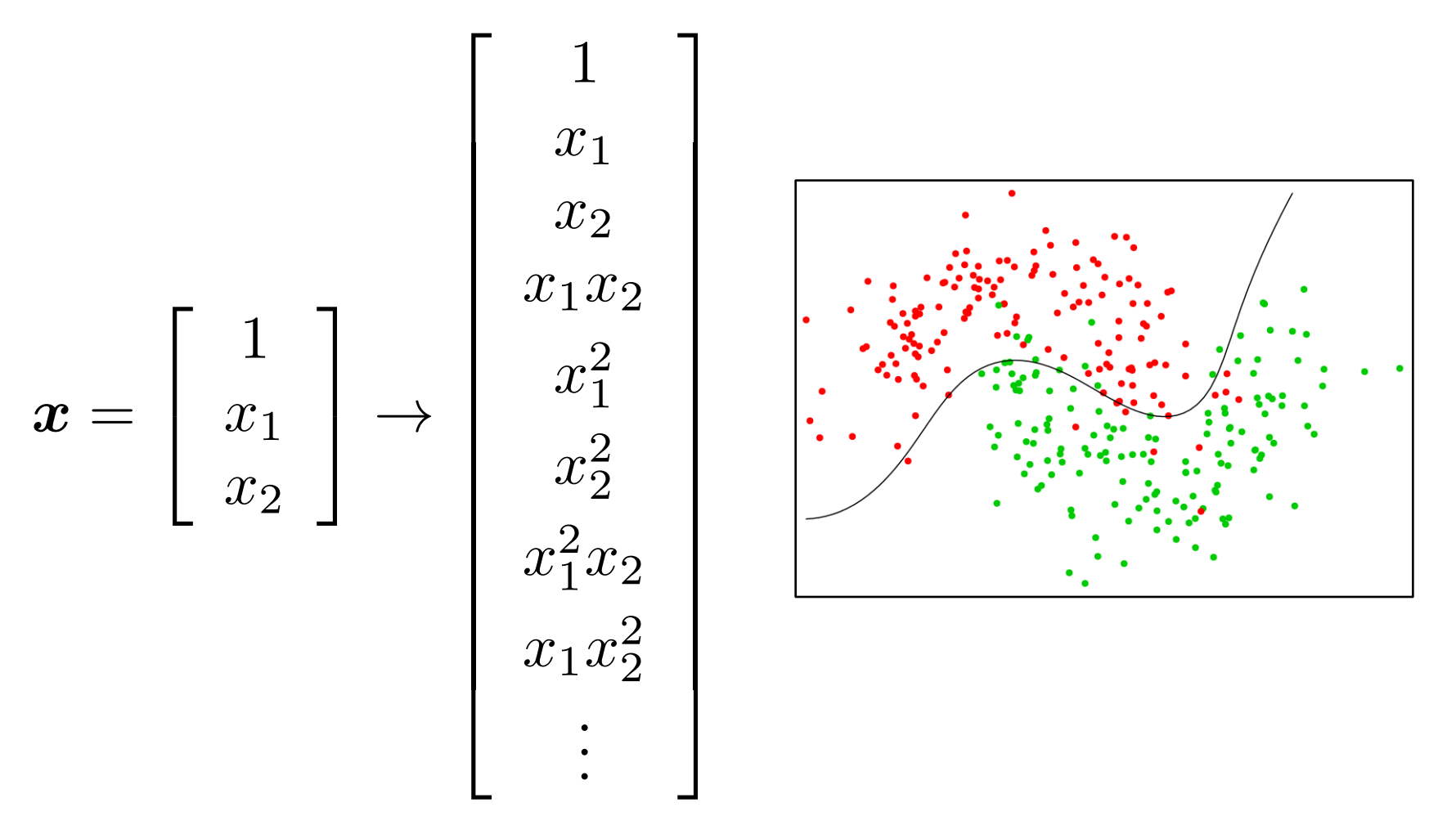

#### Logistic Regression

- Given  $\left\{ \left( \boldsymbol{x}^{(1)},y^{(1)}\right) ,\right.$  $\textbf{where} \ \ \bm{x}^{(i)} \in \mathbb{R}^{d}, \ \ y^{(i)} \in \{0,1\}$  $\left(\bm{x}^{(2)},y^{(2)}\right),\ldots,\left(\bm{x}^{(n)},y^{(n)}\right)$  $\bigwedge$
- Model:  $h_{\boldsymbol{\theta}}(\boldsymbol{x}) = g\left(\boldsymbol{\theta}^\intercal \boldsymbol{x}\right)$  $g(z) = \frac{1}{1-z}$  $1 + e^{-z}$

$$
\boldsymbol{\theta} = \begin{bmatrix} \theta_0 \\ \theta_1 \\ \vdots \\ \theta_d \end{bmatrix} \qquad \boldsymbol{x}^{\mathsf{T}} = \begin{bmatrix} 1 & x_1 & \dots & x_d \end{bmatrix}
$$

#### Logistic Regression Objective Function

• Can't just use squared loss as in linear regression:

$$
J(\boldsymbol{\theta}) = \frac{1}{2n} \sum_{i=1}^{n} \left( h_{\boldsymbol{\theta}} \left( \boldsymbol{x}^{(i)} \right) - y^{(i)} \right)^2
$$

 $-$  Using the logistic regression model

$$
h_{\theta}(\boldsymbol{x}) = \frac{1}{1 + e^{-\theta^{\top}\boldsymbol{x}}}
$$

results in a non-convex optimization

#### Deriving the Cost Function via Maximum Likelihood Estimation

- Likelihood of data is given by:  $l(\boldsymbol{\theta}) = \prod p(y^{(i)} \mid \boldsymbol{x}^{(i)}; \boldsymbol{\theta})$ *n*  $i=1$
- So, looking for the  $\theta$  that maximizes the likelihood  $\boldsymbol{\theta}_\textnormal{MLE} = \arg\max_{\boldsymbol{\theta}} l(\boldsymbol{\theta}) = \arg\max_{\boldsymbol{\theta}}$  $\prod p(y^{(i)} \mid \boldsymbol{x}^{(i)} ; \boldsymbol{\theta})$ *n i*=1
- Can take the log without changing the solution:

$$
\boldsymbol{\theta}_{\text{MLE}} = \arg \max_{\boldsymbol{\theta}} \log \prod_{i=1}^{n} p(y^{(i)} \mid \boldsymbol{x}^{(i)}; \boldsymbol{\theta}) \\ = \arg \max_{\boldsymbol{\theta}} \sum_{i=1}^{n} \log p(y^{(i)} \mid \boldsymbol{x}^{(i)}; \boldsymbol{\theta})
$$

#### Deriving the Cost Function via Maximum Likelihood Estimation

• Expand as follows:

$$
\boldsymbol{\theta}_{\text{MLE}} = \arg \max_{\boldsymbol{\theta}} \sum_{i=1}^{n} \log p(y^{(i)} | \boldsymbol{x}^{(i)}; \boldsymbol{\theta})
$$
  
= 
$$
\arg \max_{\boldsymbol{\theta}} \sum_{i=1}^{n} \left[ y^{(i)} \log p(y^{(i)} = 1 | \boldsymbol{x}^{(i)}; \boldsymbol{\theta}) + (1 - y^{(i)}) \log (1 - p(y^{(i)} = 1 | \boldsymbol{x}^{(i)}; \boldsymbol{\theta}) \right]
$$

• Substitute in model, and take negative to yield

#### $J(\boldsymbol{\theta}) = \sqrt{ }$ *n i*=1 h  $y^{(i)}\log h_{\boldsymbol{\theta}}(\boldsymbol{x}^{(i)}) + \Big(1\Big)$  $1 - y^{(i)}$  $\log$  (  $\left[1-h_{\boldsymbol{\theta}}(\boldsymbol{x}^{(i)})\right]$  $\overline{M}$ **Logistic regression objective:** min  $\boldsymbol{\theta}$  $J(\boldsymbol{\theta})$

$$
J(\boldsymbol{\theta}) = -\sum_{i=1}^{n} \left[ y^{(i)} \log h_{\boldsymbol{\theta}}(\boldsymbol{x}^{(i)}) + \left(1 - y^{(i)}\right) \log \left(1 - h_{\boldsymbol{\theta}}(\boldsymbol{x}^{(i)})\right) \right]
$$

• Cost of a single instance:

cost 
$$
(h_{\theta}(\boldsymbol{x}), y) = \begin{cases} -\log(h_{\theta}(\boldsymbol{x})) & \text{if } y = 1\\ -\log(1 - h_{\theta}(\boldsymbol{x})) & \text{if } y = 0 \end{cases}
$$

Can re-write objective function as

$$
J(\boldsymbol{\theta}) = \sum_{i=1}^n \mathrm{cost}\left(h_{\boldsymbol{\theta}}(\boldsymbol{x}^{(i)}), y^{(i)}\right)
$$

12  $J(\theta) = \frac{1}{2}$ 2*n*  $\sum$ *n i*=1  $\sqrt{2}$  $h_{\boldsymbol{\theta}}$  $\sqrt{2}$  $\boldsymbol{x}^{(i)}$  $\setminus$  $-y^{(i)}$  $\setminus^2$ Compare to linear regression:

cost 
$$
(h_{\theta}(\boldsymbol{x}), y) = \begin{cases} -\log(h_{\theta}(\boldsymbol{x})) & \text{if } y = 1\\ -\log(1 - h_{\theta}(\boldsymbol{x})) & \text{if } y = 0 \end{cases}
$$

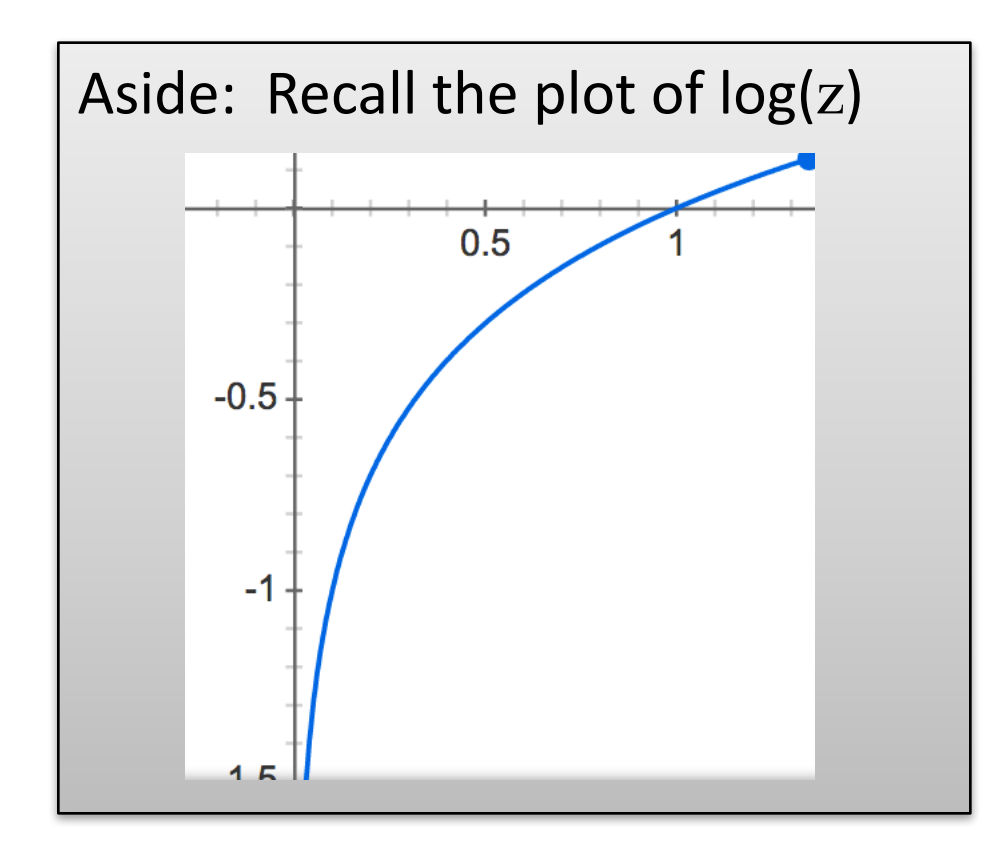

cost 
$$
(h_{\theta}(\boldsymbol{x}), y) = \begin{cases} \frac{-\log(h_{\theta}(\boldsymbol{x})) & \text{if } y = 1\\ -\log(1 - h_{\theta}(\boldsymbol{x})) & \text{if } y = 0 \end{cases}
$$

If  $y = 1$ 

- Cost =  $0$  if prediction is correct
- As  $h_{\theta}(x) \rightarrow 0$ , cost  $\rightarrow \infty$
- Captures intuition that larger mistakes should get larger penalties

$$
-
$$
 e.g., predict  $h_{\theta}(x) = 0$ , but y = 1

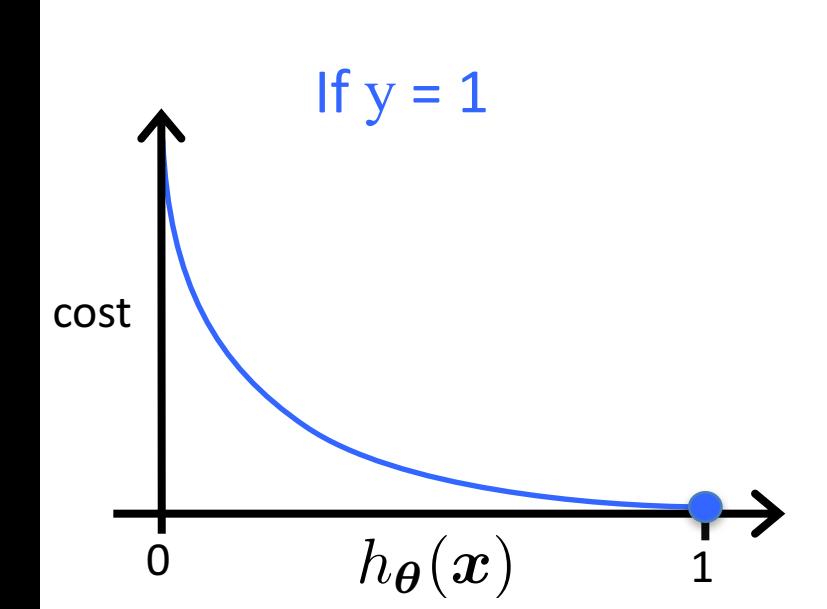

Based on example by Andrew Ng

cost 
$$
(h_{\theta}(\boldsymbol{x}), y) = \begin{cases} \frac{-\log(h_{\theta}(\boldsymbol{x})) & \text{if } y = 1\\ \frac{-\log(1 - h_{\theta}(\boldsymbol{x})) & \text{if } y = 0 \end{cases}
$$

If  $y = 0$ 

- $Cost = 0$  if prediction is correct
- As  $(1 h_{\theta}(x)) \rightarrow 0$ , cost  $\rightarrow \infty$
- Captures intuition that larger mistakes should get larger penalties

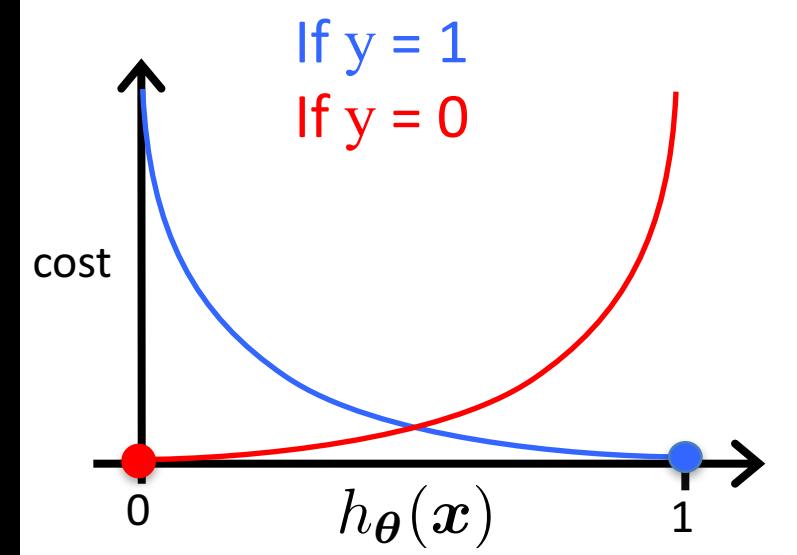

Based on example by Andrew Ng

# Binary Cross Entropy Loss

*Cross entropy loss can be used with models that output a probability between 0 and 1*

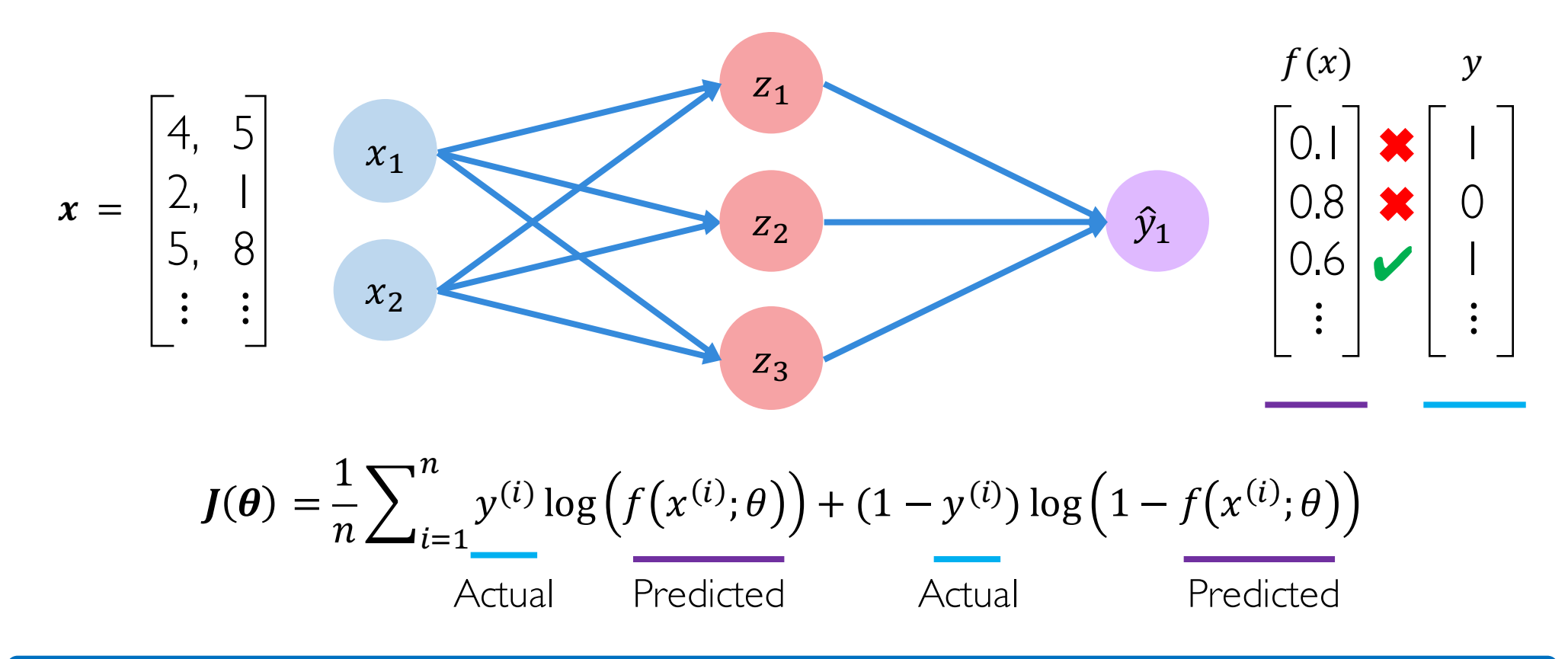

#### Regularized Logistic Regression

$$
J(\boldsymbol{\theta}) = -\sum_{i=1}^{n} \left[ y^{(i)} \log h_{\boldsymbol{\theta}}(\boldsymbol{x}^{(i)}) + \left(1 - y^{(i)}\right) \log \left(1 - h_{\boldsymbol{\theta}}(\boldsymbol{x}^{(i)})\right) \right]
$$

• We can regularize logistic regression exactly as before:

$$
J_{\text{regularized}}(\boldsymbol{\theta}) = J(\boldsymbol{\theta}) + \lambda \sum_{j=1}^{d} \theta_j^2
$$

$$
= J(\boldsymbol{\theta}) + \lambda ||\boldsymbol{\theta}_{[1:d]}||_2^2
$$

#### Gradient Descent for Logistic Regression

$$
J_{\text{reg}}(\boldsymbol{\theta}) = -\sum_{i=1}^{n} \left[ y^{(i)} \log h_{\boldsymbol{\theta}}(\boldsymbol{x}^{(i)}) + \left(1 - y^{(i)}\right) \log \left(1 - h_{\boldsymbol{\theta}}(\boldsymbol{x}^{(i)})\right) \right] + \lambda \|\boldsymbol{\theta}_{[1:d]}\|_2^2
$$

Want  $\,\min\, J(\boldsymbol{\theta})$  $\boldsymbol{\theta}$ 

- Initialize  $\theta$
- Repeat until convergence

$$
\theta_j \leftarrow \theta_j - \alpha \frac{\partial}{\partial \theta_j} J(\boldsymbol{\theta})
$$

simultaneous update for  $j = 0...d$ 

Use the natural logarithm (ln = log<sub>e</sub>) to cancel with the exp() in  $h_{\theta}(x)$ 

#### Gradient Descent for Logistic Regression

$$
J_{\mathrm{reg}}(\boldsymbol{\theta}) = -\sum_{i=1}^n \left[ y^{(i)} \log h_{\boldsymbol{\theta}}(\boldsymbol{x}^{(i)}) + \left(1 - y^{(i)}\right) \log \left(1 - h_{\boldsymbol{\theta}}(\boldsymbol{x}^{(i)})\right) \right] + \lambda \|\boldsymbol{\theta}_{[1:d]}\|_2^2
$$

Want  $\,\min\, J(\boldsymbol{\theta})$  $\boldsymbol{\theta}$ 

• Initialize  $\theta$ 

\n- Repeat until convergence\n 
$$
\theta_0 \leftarrow \theta_0 - \alpha \sum_{i=1}^n \left( h_{\theta} \left( \boldsymbol{x}^{(i)} \right) - y^{(i)} \right)
$$
\n
$$
\theta_j \leftarrow \theta_j - \alpha \left[ \sum_{i=1}^n \left( h_{\theta} \left( \boldsymbol{x}^{(i)} \right) - y^{(i)} \right) x_j^{(i)} - \frac{\lambda}{n} \theta_j \right]
$$
\n
\n

#### Gradient Descent for Logistic Regression

- Initialize  $\theta$
- $\theta_0 \leftarrow \theta_0 \alpha$  $\blacktriangledown$ *n i*=1  $\sqrt{2}$  $h_{\boldsymbol{\theta}}$  $\sqrt{2}$  $\boldsymbol{x}^{(i)}$  $\setminus$  $-y^{(i)}$  $\setminus$  $\theta_j \leftarrow \theta_j - \alpha$  $\overline{\nabla}$ *n*  $i =$ ⇣  $\int h$  $\ddot{\phantom{0}}$  $(x^{(i)})$  $\it i)$  $-y$ <sup>(</sup>  $\binom{i}{i}$  $\theta_j \leftarrow \theta_j - \alpha \left[ \sum \left( h_{\boldsymbol{\theta}} \left( \boldsymbol{x}^{(i)} \right) - y^{(i)} \right) x_j^{(i)} - \frac{\alpha_j}{n} \right]$ Repeat until convergence (simultaneous update for  $j = 0...d$ )  $\sqrt{ }$  $\sqrt{ }$ *n i*=1  $\sqrt{2}$  $h_{\boldsymbol{\theta}}$  $\sqrt{2}$  $\boldsymbol{x}^{(i)}$  $\setminus$  $-y^{(i)}$  $\bigg) x_i^{(i)}$  $\frac{(i)}{j}-\frac{\lambda}{n}$ *n*  $\theta_j$  $\overline{\phantom{a}}$

This looks IDENTICAL to linear regression!!!

- Ignoring the  $1/n$  constant
- However, the form of the model is very different:

$$
h_{\boldsymbol{\theta}}(\boldsymbol{x}) = \frac{1}{1+e^{-\boldsymbol{\theta}^\mathsf{T}\boldsymbol{x}}}
$$

# **Multi-Class Classification**

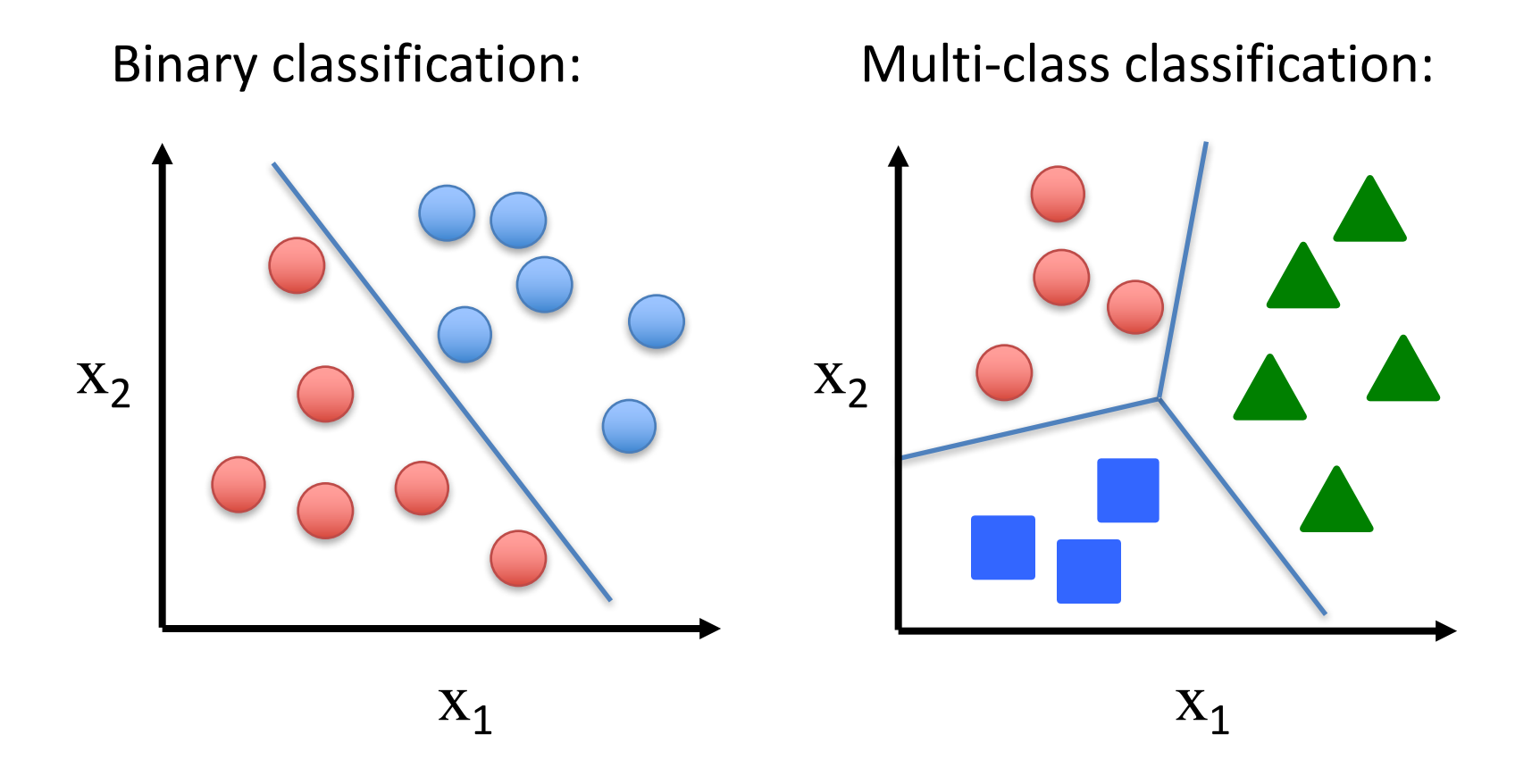

Disease diagnosis: healthy / cold / flu / pneumonia Object classification: desk / chair / monitor / bookcase

## Multi-Class Logistic Regression

• For 2 classes:

$$
h_{\theta}(\boldsymbol{x}) = \frac{1}{1 + \exp(-\theta^{\mathsf{T}} \boldsymbol{x})} = \frac{\exp(\theta^{\mathsf{T}} \boldsymbol{x})}{\prod_{\text{weight assigned}} \exp(\theta^{\mathsf{T}} \boldsymbol{x})}
$$
\n
$$
\text{weight assigned to } \text{y = 0}
$$
\n
$$
\text{to } \text{y = 1}
$$

• For C classes  $\{1, ..., C\}$ :

$$
p(y = c \mid \bm{x}; \bm{\theta}_1, \dots, \bm{\theta}_C) = \frac{\exp(\bm{\theta}_c^\mathsf{T}\bm{x})}{\sum_{c=1}^C \exp(\bm{\theta}_c^\mathsf{T}\bm{x})}
$$

– Called(the(**softmax** function

# Multi-Class Logistic Regression

Split into One vs Rest:

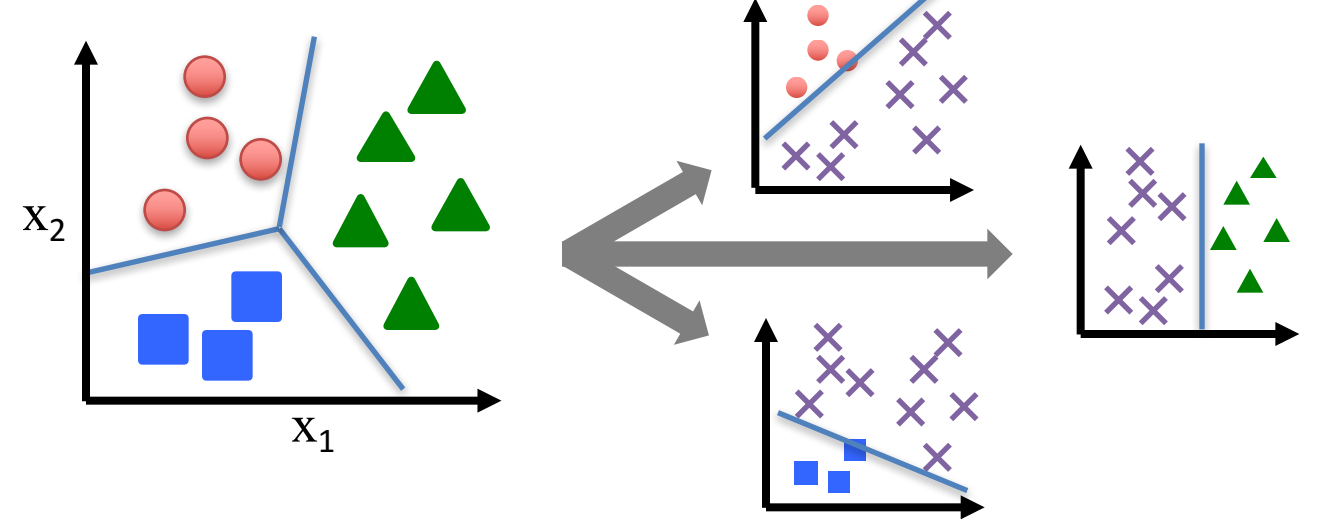

• Train a logistic regression classifier for each class i to predict the probability that  $y = i$  with

$$
h_c(\boldsymbol{x}) = \frac{\exp(\boldsymbol{\theta}_c^\mathsf{T}\boldsymbol{x})}{\sum_{c=1}^C \exp(\boldsymbol{\theta}_c^\mathsf{T}\boldsymbol{x})}
$$

#### Implementing Multi-Class Logistic Regression

• Use 
$$
h_c(\boldsymbol{x}) = \frac{\exp(\boldsymbol{\theta}_c^\mathsf{T}\boldsymbol{x})}{\sum_{c=1}^C \exp(\boldsymbol{\theta}_c^\mathsf{T}\boldsymbol{x})}
$$
 as the model for class c

- Gradient descent simultaneously updates all parameters for all models
	- $-$  Same derivative as before, just with the above  $h_c(\bf{x})$
- Predict class label as the most probable label

max *c*  $h_c(\bm{x})$